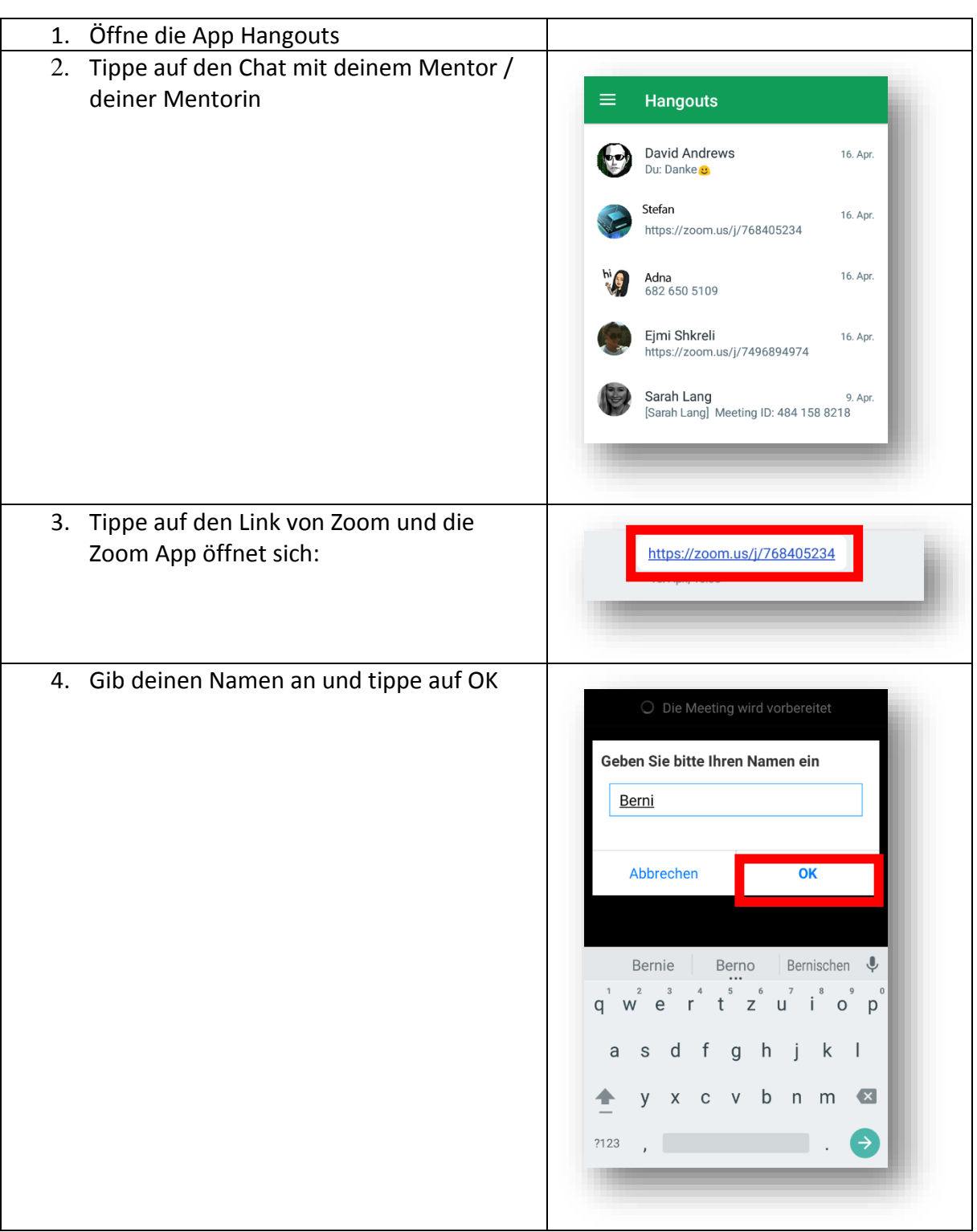

## **Step-2-Step für SchülerInnen: Wie du deinen Bildschirm überträgst**

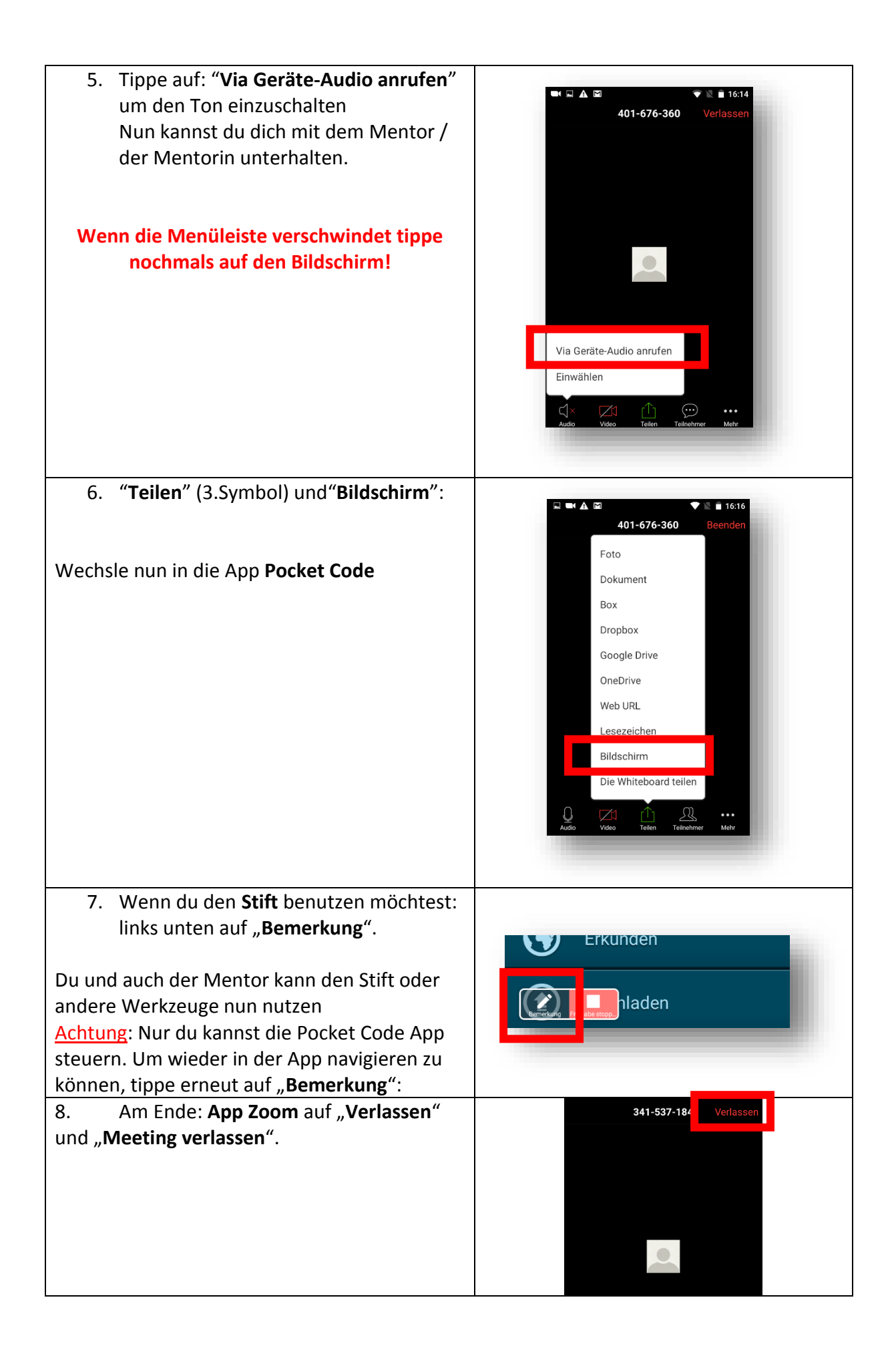

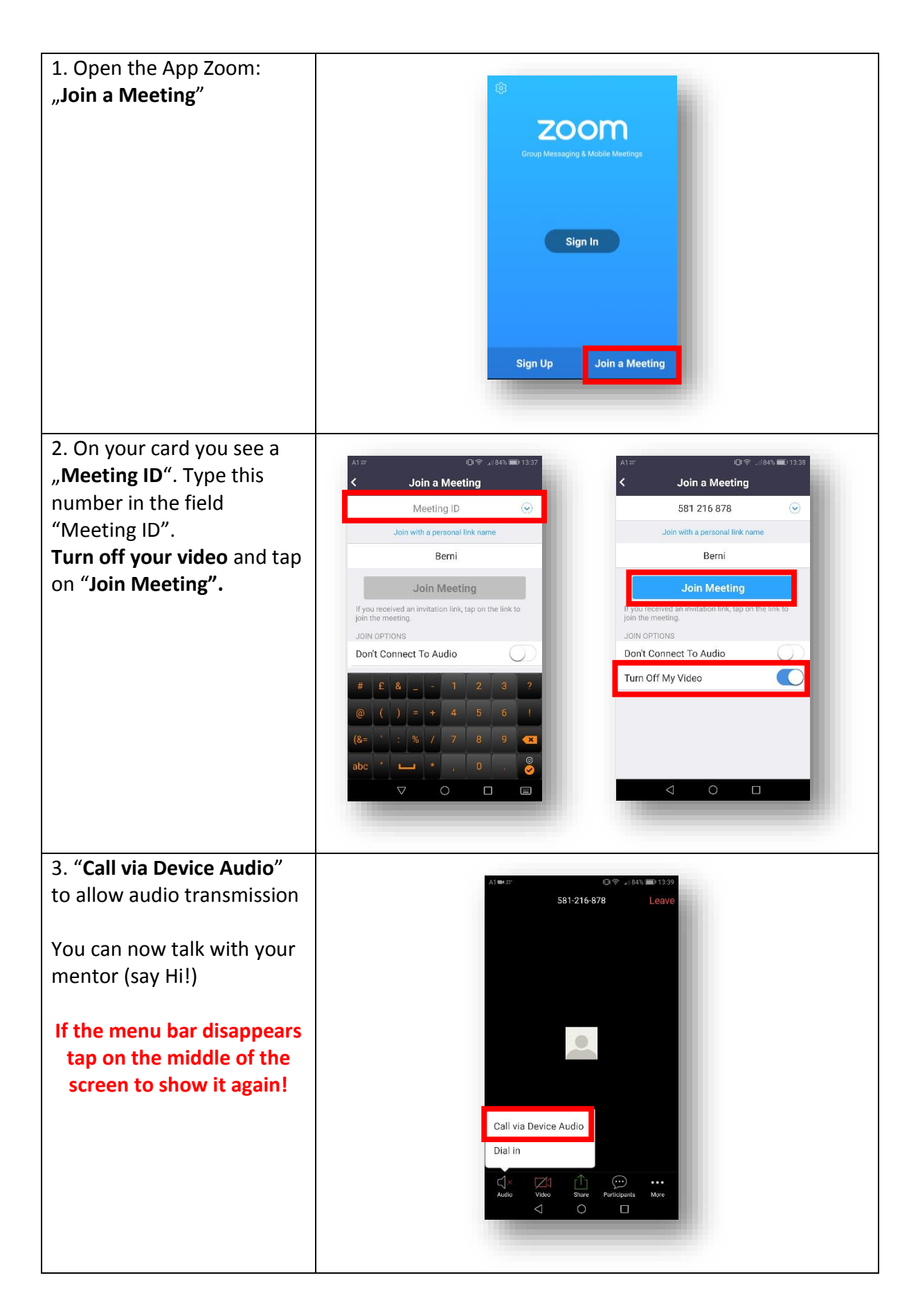

## **Step-2-Step for Mentees: How to share your screen**

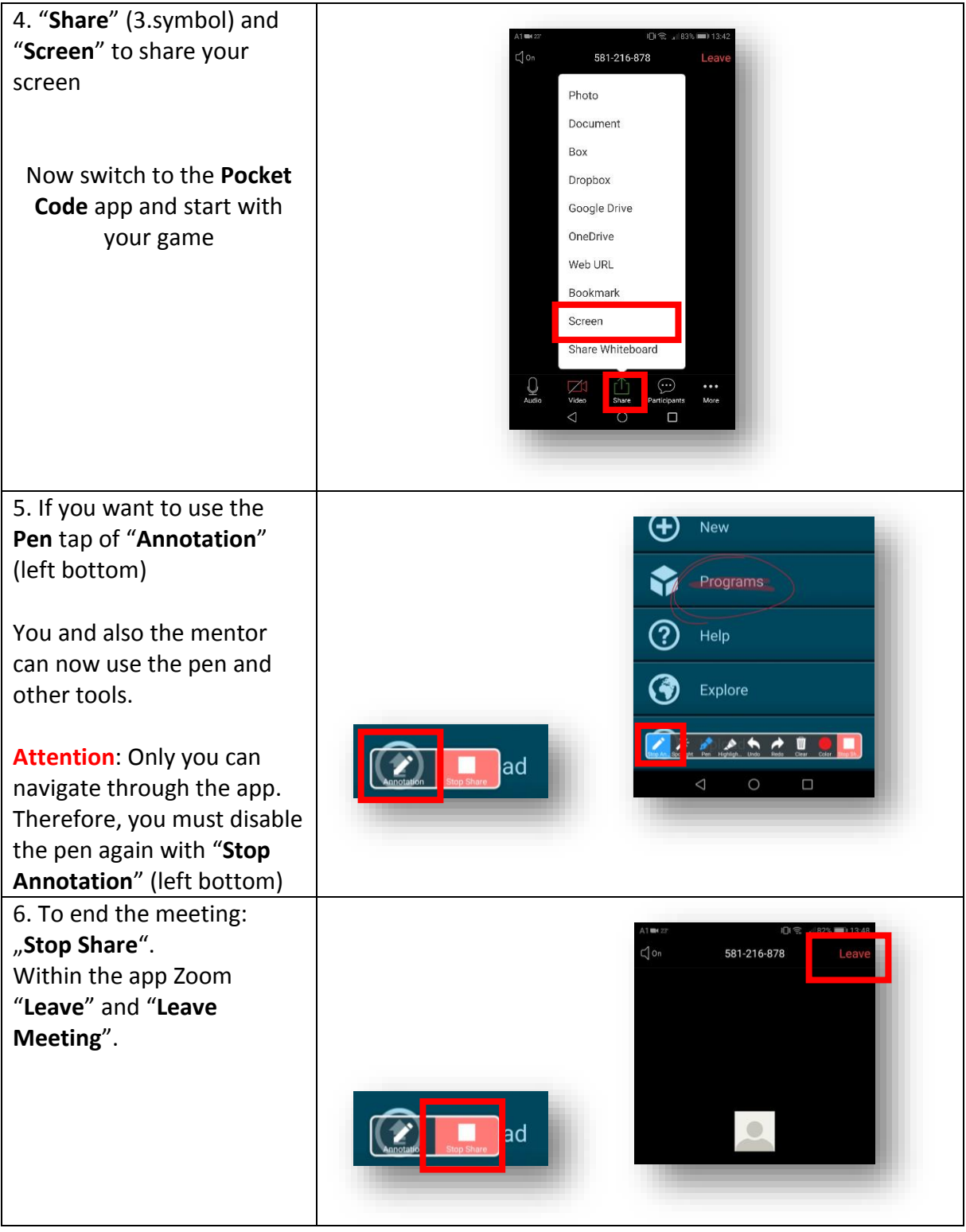

**Have fun!**